## **National University of Lesotho**

# **B.A. Examinations – Supplementary**

# **EC4401 – Data Sciences for Economists**

**August 2023 100 Marks 3 Hours**

### **INSTRUCTIONS:**

1. Answer ALL questions

2. All questions have 25 marks each.

3. Refer to Appendix 1 for the description of the variables used.

# **Question One**

Clearly compare and contrast the following

- a) R and R studio
- b) Data Science and Data management
- c) R script and R Markdown
- d) Text Mining and Web Scraping
- e) R Pipes and Argument

# **Question Two**

a) Given the data collected for 118 firms in Leribe, an OLS regression has been estimated and some OLS assumptions have been tested and presented in Appendix 2 below. Interpret the results in detail.

b) Why is there so much popularity and interest in data science now, when organisations and countries have been gathering data for centuries? **[5 Marks]**

## **Question Three**

a) Appendix 3 below, contains a correlation matrix and graph, resulting from a pairwise estimation of average sales, age of business, total assets of firms and average annual profit of firms using R studio. Clearly interpret the correlation matrix and graph.

b) Clearly state the R codes the following:

- i. Create a vector with  $(1,2,5,5,5,6,7,8,9)$  and name it with your surname
- ii. Create another vector which includes the figures in your student ID and name it with your middle name
- iii. Multiply middlename by the square of surname
- iv. Divide middle name by half of surname
- v. Calculate the summary statistics of middlename and surname

# **Question Four**

Assume that you have been tasked with the responsibility to improve female ownership of firms and you have estimated a logit regression as presented in Appendix 5. Wherein the dependent variable is gender ownership (1 if female & 0 otherwise) and the independent variables are capital, age of business, total credit, and education. Interpret the results. **[17 Marks]**

b) Interpret the graphs in Appendix 4 **[8 Marks]**

# **[15 Marks]**

**[25 Marks]**

**[20 Marks]**

## **[10 Marks]**

#### **Good Luck**

## **APPENDICES**

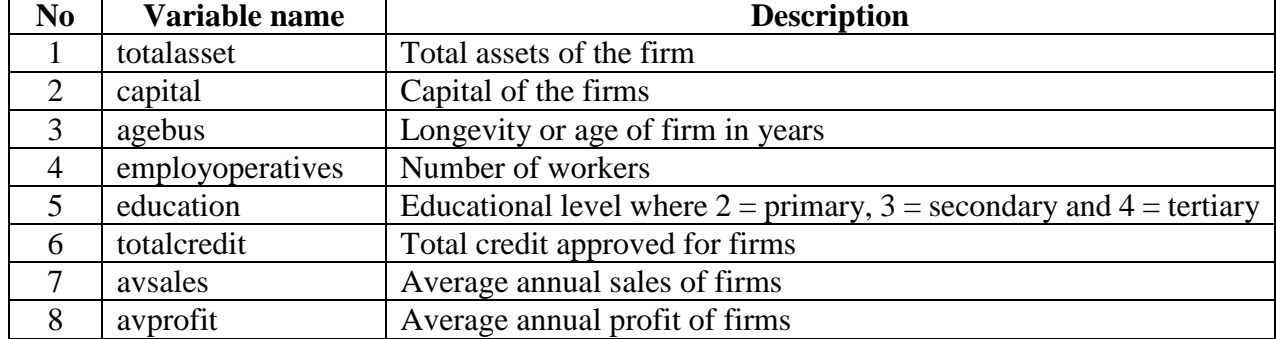

## **Appendix 1: Variable Descriptions**

## **Appendix 2: OLS Regression model**

#### MODEL INFO:

Observations: 118 *Dependent Variable:* totalasset Type: OLS linear regression

#### MODEL FIT:

 $\mathit{F}(5,112)$  =  $18.709,$   $\rho$  =  $0.000$  $R^2 = 0.455$ Adj. <sup>R</sup><sup>²</sup> <sup>=</sup> 0.431

Standard errors: OLS

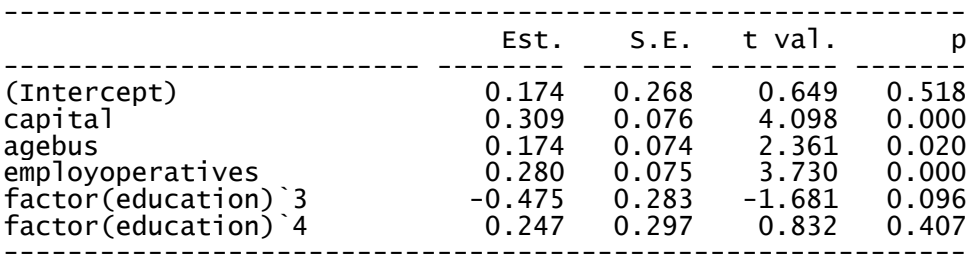

Continuous variables are mean-centered and scaled by 1 s.d.

> export\_summs(reg\_exam)

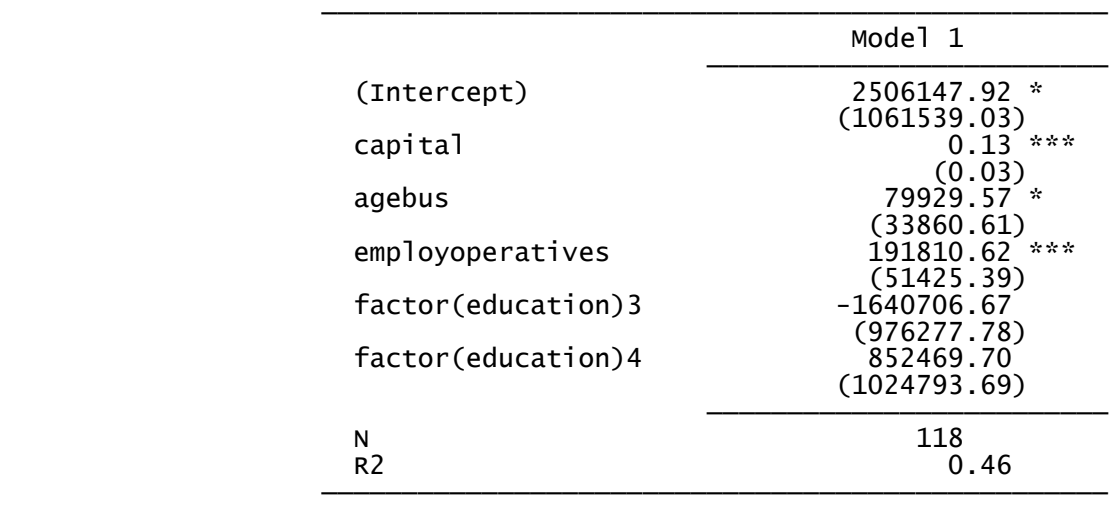

```
> # Outlier Test 
> outlierTest(reg_exam) 
No Studentized residuals with Bonferroni p < 0.05
Largest |rstudent|:
 rstudent unadjusted p-value Bonferroni p
42 -2.363171 0.019859 NA
\geq
```
#### > # Normality Test > shapiro.test(reg\_exam\$residuals)

Shapiro-Wilk normality test

```
data: reg_exam$residuals
W = 0.95751, p-value = 0.0009034
```
#### > # Heteroscdasticity > ols\_test\_breusch\_pagan(reg\_exam)

Breusch Pagan Test for Heteroskedasticity ----------------------------------------- Ho: the variance is constant Ha: the variance is not constant

Data<br>------------------------------------------------------------ Response : totalasset Variables: fitted values of totalasset

Test Summary

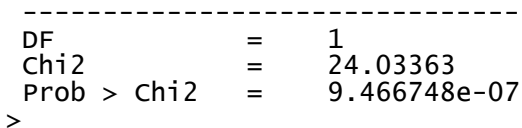

#### > # Multicolinearity > vif(reg\_exam)

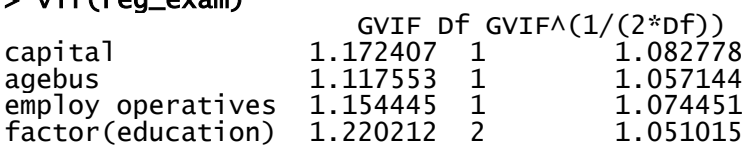

#### > # Linearity > raintest(reg\_exam)

Rainbow test

data: reg\_exam Rain =  $0.\overline{89831}$ , df1 = 59, df2 = 53, p-value = 0.6569 **Appendix 3**

# Correlation matrix

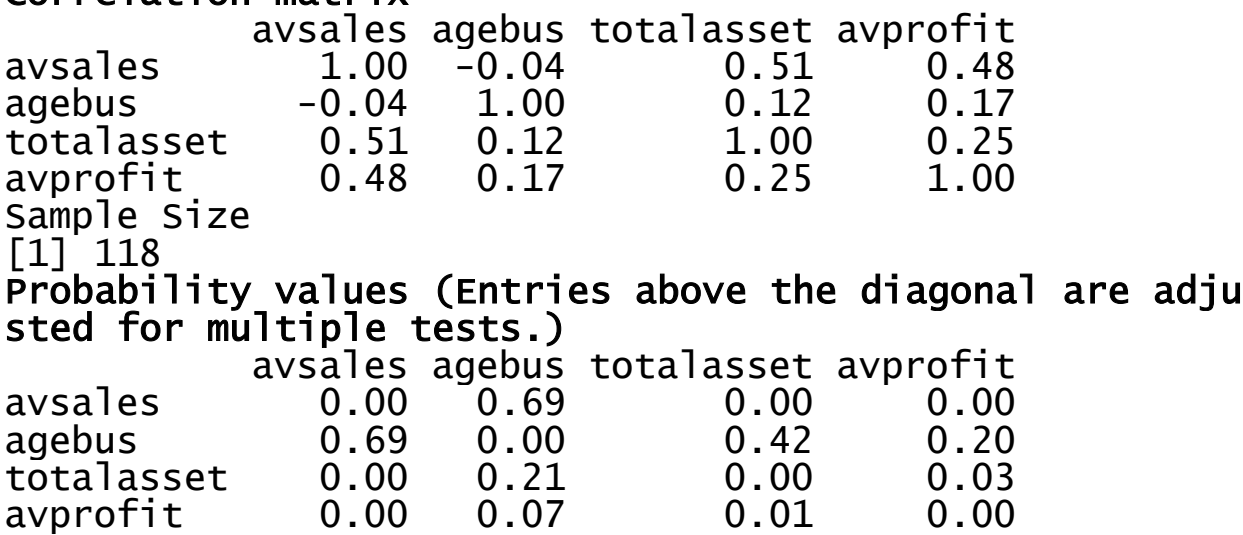

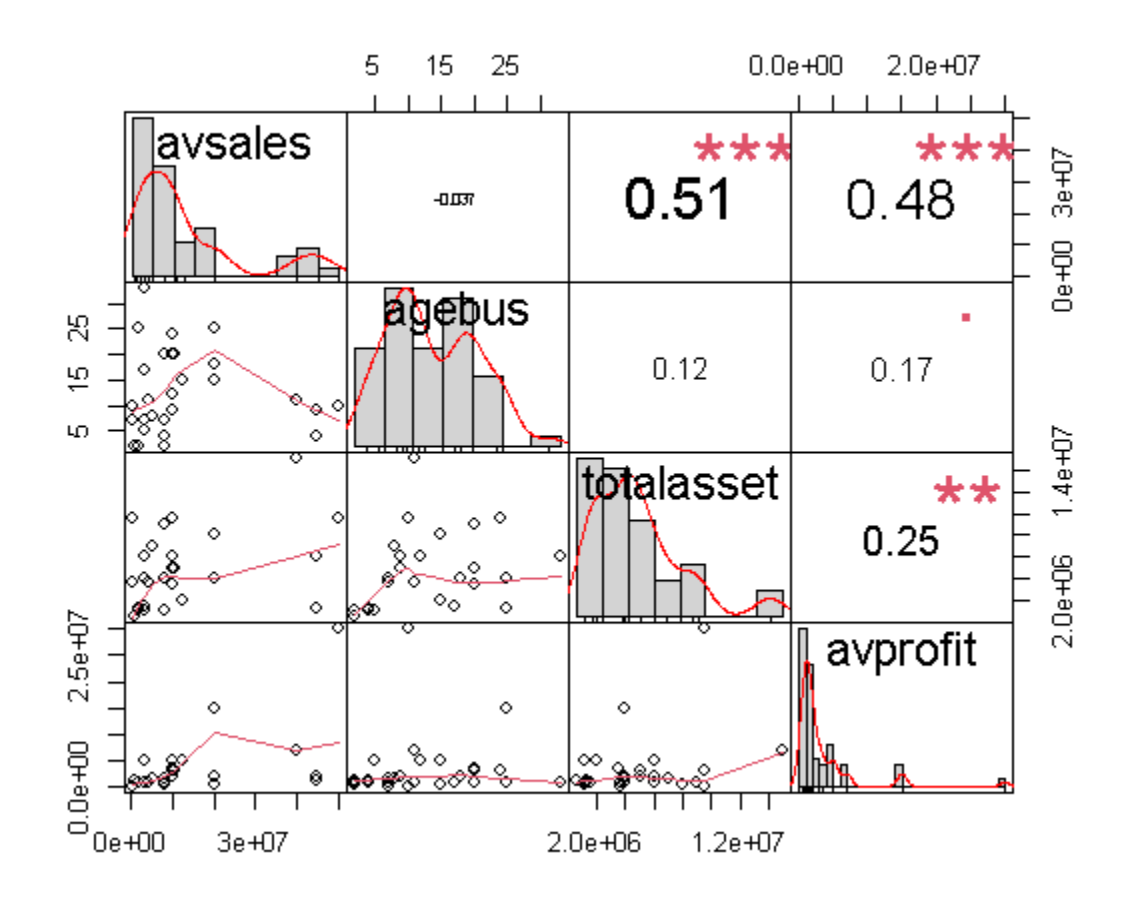

**Appendix 4**

a.

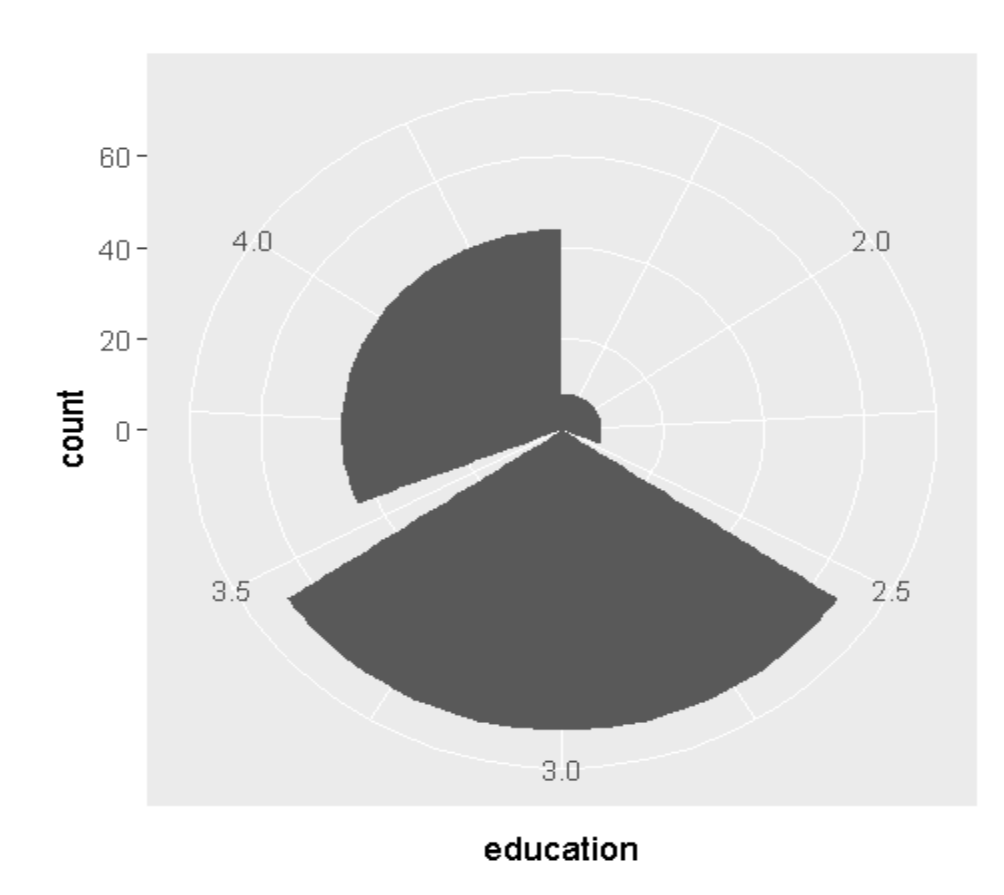

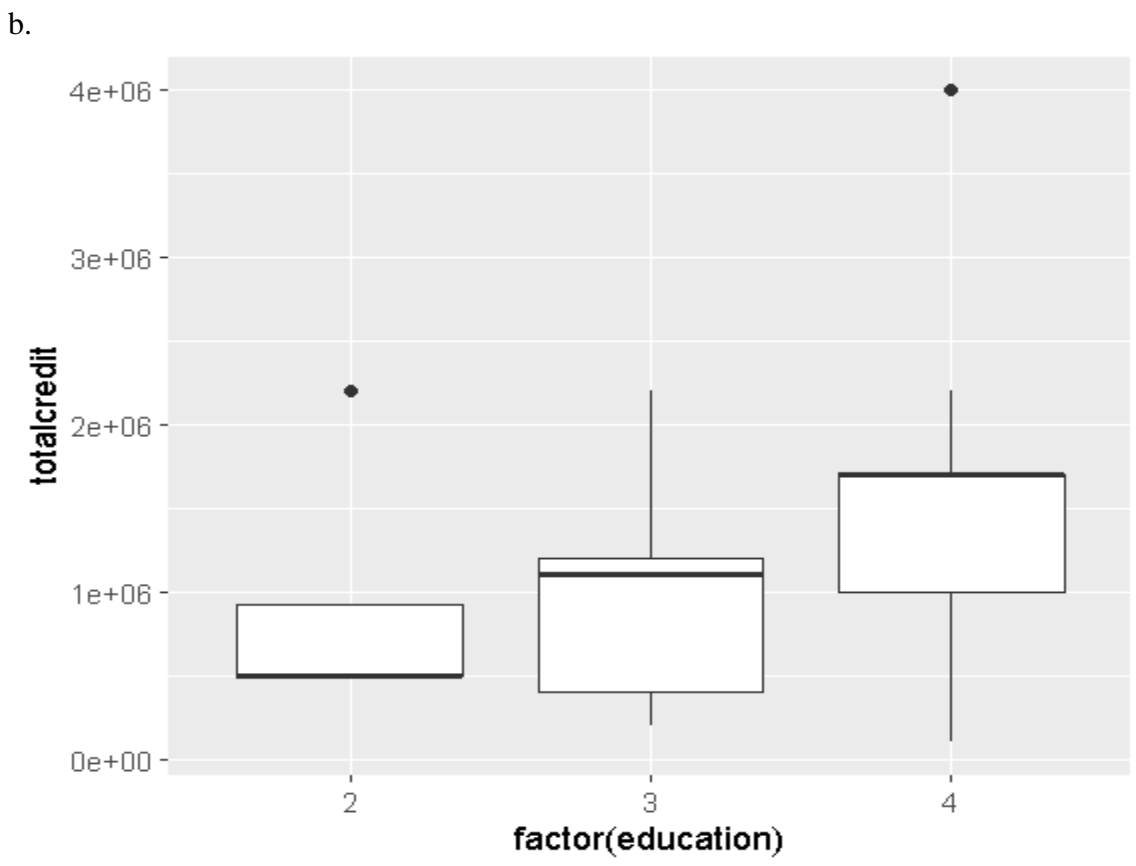

Page **6** of **7**

#### **Appendix 5: Logit Regression**

glm(formula = genderfh ~ capital + agebus + totalcredit + factor(education), family = binomial(link = "logit"), data = Firm\_Surv2) Deviance Residuals: Min 1Q Median 3Q Max<br>1.9094 -1.3156 0.8139 0.8968 1.4112 0.8139 Coefficients: Estimate Std. Error z value Pr(>|z|) (Intercept) 1.305e+00 8.844e-01 1.476 0.140<br>capital -3.900e-08 3.101e-08 -1.258 0.208 capital -3.900e-08 3.101e-08 -1.258 0.208  $-1.192e-02$ totalcredit -4.635e-07 2.988e-07 -1.551 0.121 factor(education)3 6.333e-02 7.918e-01 0.080 0.936 factor(education)4 5.051e-01 8.563e-01 0.590 0.555 (Dispersion parameter for binomial family taken to be 1) Number of Fisher Scoring iterations: 4 > export\_summs(model7) ───────────────────────────────────────────────── Model 1 and 1 and 1 and 1 and 1 and 1 and 1 and 1 and 1 and 1 and 1 and 1 and 1 and 1 and 1 and 1 and 1 and 1 ─────────────────────────  $(Intercept)$   $1.31$   $(0.88)$  $(0.88)$ capital the contract of the contract of  $\sim$  0.00  $-0.00$  $(0.00)$  $\alpha$ gebus  $-0.01$  $(0.03)$ totalcredit  $\begin{array}{ccc} -0.00 \\ \end{array}$  (0.00)  $(0.00)$  factor(education)3 0.06  $(0.79)$  $factor(education)4$   $0.51$   $0.86$  $(0.86)$  ───────────────────────── N 118 AIC 158.18 **BIC** 174.80 Pseudo R2 0.07 ───────────────────────────────────────────────── \*\*\*  $p < 0.001$ ; \*\*  $p < 0.01$ ; \*  $p < 0.05$ . Odds Ratio Estimates > exp(model7\$coefficients) (1.0000000 capital agebus totalcredit<br>1.0000000 0.9881497 0.9999995 3.6878330 factor(education)3 factor(education)4 1.0653825 1.6571209 Marginal Effect Estimates > model8 <- mean(dlogis(predict(model7, type = "link"))) > model8\* coef(model7) (Intercept) capital agebus totalcredit -8.378708e-09 factor(education)3 factor(education)4 1.360488e-02 Model Fitness > chis=model7\$null.deviance-model7\$deviance > dfdiff=model7\$df.null-model7\$df.residual

> #For pvalue of chi square pchisq(chis,dfdiff,lower.tail=F)

[1] 0.283242